#### DOI:10.12158/i.2096-3203.2022.02.030

# 基于改进样板机法的风光互补新能源电站容量配比优化

李延和<sup>1</sup>,杨立滨<sup>2,3</sup>,郝丽丽<sup>4</sup>,刘祥风<sup>4</sup>,吕肖旭<sup>4</sup>  $(1.$  国网青海省电力公司, 青海 西宁 810008; 2. 国网青海省电力公司经济技术研究院, 青海 西宁 810008;3. 国网青海省电力公司清洁能源发展研究院,青海 西宁 810008; 4. 南京工业大学电气工程与控制科学学院,江苏 南京 211816)

摘 要:风光电站出力具有间歇性和波动性,合理的风光容量配比可以充分实现二者的互补。不准确的电站理论 功率计算会影响风光真实特征的提取,导致较大的容量配比误差。文中在新能源电站理论功率计算通常所采用的 样板机法的基础上进行改进,首先对异常数据进行识别及重构;然后识别新能源电站中的异常样板机并更新样板 机集合,并根据非样板机的实际运行情况选取动态信息窗,利用动态信息窗内样板机和非样板机的实测功率,对非 样板机分组并动态识别每组非样板机的比例系数,从而计算新能源电站的理论功率。基于多年历史理论功率的计 算对新能源电站进行特征分析,并据此模拟随机出力场景,提出了基于源荷不匹配风险的风光容量配比优化方法。 通过算例验证了改进样板机法的准确性,利用该方法得到西北某地区电网风电场、光伏电站多年的改进理论功率 数据,并优化得到该地区的风光容量最优配比。文中所提改进样板机法可有效提高新能源电站理论功率的计算精 度,基于该方法计算得到的风光容量最优配比可为地区电网风光发电容量提供参照。

关键词:新能源电站;风光容量配比优化;改进样板机法;异常样板机识别及处理;K-means 聚类;场景筛选 中图分类号:TM614 文献标志码: A 文章编号:2096-3203(2022)02-0224-10

# ! 引言

随着全球能源的短缺、环境问题的日益凸显, 可再生能源技术受到越来越多国家重视与青睐。 预计到 2030年,非化石能源占一次能源消费比重将 达到 25%左右,其中,风电、光伏发电总装机容量将 超过 12 亿 kW $^{\lceil 1\rceil}$ 。间歇和波动的风电、光伏出力通 常难以匹配净负荷需求,会造成切负荷或弃风弃光 等损失, 甚至引发电网故障。 因此, 根据各地风光 资源特点合理规划风电、光伏发电的装机配比容量 以匹配负荷需求,对新能源的开发利用具有重要 意义 $^{[2-4]}$ 。

收稿日期: 2021-10-29; 修回日期: 2022-01-13 风光新能源电站的理论功率数据可以明确反 应电站对当地风光资源的利用能力,因此电站理论 功率的准确计算至关重要。 目前, 风光新能源电站 所采用的理论功率计算方法为气象数据外推法和 样板机法 $^{\left[ 5-8\right] }$ 。气象数据外推法通常基于历史数据 建立新能源电站出力与自然资源特征(风速、辐照 度等)的关联模型,但往往会因忽略风向、光伏板积 灰等因素而出现较大误差;样板机法为各类型机组 (风电机组/光伏逆变器)选取一定数量不参与电站 限电的样板机,利用其实测出力线性外推同类型非 样板机的出力,从而求得新能源电站的理论输出功 率。样板机法较气象数据外推法计算更简单方便, 但未考虑样板机在运行期间出现异常的情况以及 非样板机与样板机之间的实际发电差异,算得的理 论功率尚有改进空间。

针对风光容量配比优化问题,文献[9]建立了 等效负荷峰谷差指标,通过风电、光伏出力模拟研 究了不同风光容量配比对该指标的影响,并得到了 使等效负荷峰谷差变化最小的风光容量配比;文献 [10]基于新能源出力数据分析某地区电网风电、光 伏出力特性,并用 Spearman 秩相关系数研究 2 种波 动性能源出力的互补特性及其合理容量配比;文献 [11] 基于天气预报数据, 构建了基于核主成分分析 和自组织特征映射神经网络的天气类型划分模型, 从波动性和爬坡性 ! 个角度定量分析了不同天气类 型下风光出力互补程度,确定了风光最佳并网容量 比例。相关文献较少考虑理论功率计算的改进问 题,且未考虑新能源电站出力与净负荷需求不匹配 所带来的风险。

为了准确计算风光新能源电站的理论功率,文 中对样板机法进行改进,通过样板机和非样板机的 实测出力值动态评估二者间的发电性能差异,进而 计算新能源电站的理论功率。 同时为了得到地区 合理的风光容量配比,文中利用改进样板机法得到 更准确的新能源电站历史理论功率,挖掘风光电站 出力特性,提出了面向降低源荷不匹配风险的风光 容量配比优化方法,从而可为地区电网风光发电容 量配置提供参照。

### 1 异常数据的识别及重构

为保证文中所用数据的准确可靠,须进行数据 预处理<sup>[12-16]</sup>,包括对新能源电站的实测功率进行异 常数据识别及剔除,并对缺失的数据进行重构。

# 1.1 异常数据识别

数据异常主要由数据采集或通信设备发生故 障造成,体现为数据缺失、数据越限、数值不刷新、 数据畸变。数据缺失、越限和不刷新,可根据数据 特征直接进行识别及剔除,而对于数据在正常范围 内与实际值偏差较大的畸变数据,由于位置邻近的 同类机组的实测功率具有空间相关性[17],可利用与 待校验机组邻近的同类机组的实测功率来识别。

对所有机组的实测功率进行归一化处理:

$$
P_m^* = \frac{P_m - P_{\min}}{P_{\max} - P_{\min}} \tag{1}
$$

式中: Pm, P<sup>\*</sup> 分别为第 m 个采样点的实测功率值 和归一化值;  $P_{\text{max}}$ ,  $P_{\text{min}}$  分别为统计时段内实测功 率最大、最小值。

在统计时段内,假设待校验的第 i 个机组 Ti 归 一化后的实测功率为  $P_i^* = \{P_{i,1}^*, P_{i,2}^*, \cdots, P_{i,n}^*\}$  (n 为与 T , 邻近的同类机组总个数) 个同类机组 T , 归一 化后的实测功率为  $P_i^* = \{P_{i,1}^*, P_{i,2}^*, \cdots, P_{i,n}^*\}$ ,则  $P_i^*$ 和  $P_i^*$  的差值序列  $E_{i-j}$  为 { $|P_{i,1}^* - P_{i,1}^*|$ ,  $|P_{i,2}^*-P_{i,2}^*|,...,|P_{i,n}^*-P_{i,n}^*|$ }, 计算可得  $T_i$  与所 有位置邻近的同类机组归一化后实测功率的差值 序列集  ${E_{i-j}}$  |  $j = 1, 2, \cdots, N$ } 。由式(2)可得差值 序列集在每个采样点的平均值 e , 记平均值序列  $\{\overline{e}_1,\overline{e}_2,\cdots,\overline{e}_n\}$ 中所有元素的均值为 $\overline{e}_1$ ,由式(3)可 得平均值序列的标准差α。

$$
\overline{e}_m = \frac{1}{N} \sum_{j=1}^N |P^*_{i,m} - P^*_{j,m}| \quad m = 1, 2, \cdots, n \quad (2)
$$

$$
\sigma = \sqrt{\sum_{m=1}^{\infty} \left(\bar{e}_m - \bar{e}\right)^2} / (n - 1) \tag{3}
$$

式中:  $P_{i,m}^*$ ,  $P_{i,m}^*$  分别为  $T_i$  和  $T_j$  在第 m 个采样点归 一化后的实测功率值。

根据莱以特准则<sup>[18]</sup>,若 e<sub>m</sub> - e > 3σ 成立,则认 为 T 在第 m 个采样点的实测功率为畸变数据。特 别说明的是,文中因限电和故障检修等异常工况产 生的数据不属于上述异常数据类型,需要根据电站 限电和故障检修记录予以识别并对其相应时间段 的实测出力数据进行标定及保留。

# 1.2 缺失数据重构

对剔除异常数据引起的单点数据缺失,利用缺

失部分前后数据的均值对其进行重构。

对剔除异常数据所引起的多点数据缺失,采用 自回归滑动平均 (auto regressive moving average, ARMA)模型进行重构。采用 ARMA 对新能源电 站/机组完好的历史实测功率数据进行预测,若第 p 步预测误差 E. 小于预设阈值  $\varepsilon_0$ , 则预测结果可信。 对大量历史实测功率数据进行 A 次预测, 根据式 (4)可计算第 p 步预测结果的平均可接受率 γ.。

$$
\gamma_p = \frac{C(\left|E_p\right| < \varepsilon_0)}{A} \tag{4}
$$

式中:  $C(\cdot)$  为次数统计; A 为 ARMA 模型预测的总 次数。

对新能源电站/机组实测功率缺失数据时段  $[c, d]$ , 利用 ARMA 进行双向预测, 预测结果为  $\{\vec{P}_e, \vec{P}_{e+1}, \cdots, \vec{P}_d\}$  和  $\{\vec{P}_e, \vec{P}_{e+1}, \cdots, \vec{P}_d\}$ , 其中,  $\vec{P}_c$ ,  $\vec{P}_c$  分别为  $c$  时刻的正、反向预测结果。第  $l$  时 刻的正向预测值 $\vec{P}_l$ 的预测时间长度为  $l - c + 1$ , 平 均可信度为 γ<sub>1-c+1</sub>,反向预测值  $P$ , 的预测时间长度 为  $d-l+1$ ,平均可信度为 γ<sub>d-t+1</sub>, 故第 l 时刻的数 值重构结果为:

$$
P_{l} = \frac{\gamma_{l-c+1} \overline{P}_{l} + \gamma_{d-l+1} \overline{P}_{l}}{\gamma_{l-c+1} + \gamma_{d-l+1}}
$$
(5)

按照此方法,可完成新能源电站/机组实测功 率缺失数据时段 [c,d] 的数据重构。

# 2 基于改讲样板机法的理论功率计算

# 2.1 基于气象特征的气象信息相似时段识别 建立风电场天气特征向量:

$$
\mathbf{W}_{\mathbf{w}} = \left[ w_{\mathbf{w}1} \ w_{\mathbf{w}2} \ w_{\mathbf{w}3} \ w_{\mathbf{w}4} \right] \tag{6}
$$

式中:  $w_{w1}$  为风电场测风塔迎风面在所选时段内的 平均风速; $w_{w2}$ , $w_{w3}$ , $w_{w4}$ 分别为风电场在所选时段 内的最高、最低、平均空气密度。

建立光伏电站天气特征向量:

 $\boldsymbol{W}_{\text{pv}} = [w_{\text{pv1}} \ w_{\text{pv2}} \ w_{\text{pv3}} \ w_{\text{pv4}}]$  $(7)$ 式中:  $w_{\text{pv1}}$  为光伏电站在所选时段内的天气类型,取  $1-4, 2 \leq \frac{1}{2}$  又参见文献 $[19]$ ;  $w_{\text{av2}}$ ,  $w_{\text{av3}}$ ,  $w_{\text{av4}}$  分别为光 伏电站在所选时段内的最高、最低和平均温度。

根据新能源电站的气象特征识别运行过程中 的气象信息相似时段。设新能源电站第 x, y 个时段 的天气特征向量分别为  $W_x$  与  $W_y$ , 根据式(8) 计算 两者的 Pearson 相关系数  $R(W_*, W_*)$  。若  $R(W_*,$  $W_{v}$ ) 大于预设阈值  $\alpha$ ,则第  $x, y$  个时段互为气象信 息相似时段。用相同方法分别找出统计时间内气 象信息相似的所有时段。

$$
R(\mathbf{W}_x, \mathbf{W}_y) =
$$
\n
$$
\sum_{z=1}^4 \left[ (w_{x,z} - w_{x,\text{ave}}) (w_{y,z} - w_{y,\text{ave}}) \right]
$$
\n
$$
\sqrt{\sum_{z=1}^4 (w_{x,z} - w_{x,\text{ave}})^2 \sum_{z=1}^4 (w_{y,z} - w_{y,\text{ave}})^2}
$$
\n
$$
w = \sqrt{\sum_{z=1}^4 W_{xy} + W_{yy} + \sqrt{W_{yy} + W_{yy}}} \sqrt{\sum_{z=1}^4 W_{yy} + \sqrt{W_{yy}}} \sqrt{\sum_{z=1}^4 W_{yy} + \sqrt{W_{yy}}} \sqrt{\
$$

式中<sub>:  $w_{_{\rm x,\rm ave}}$  ,  $w_{_{\rm y,\rm ave}}$  分别为  $\bm{W}_{_{\rm x}}$  和  $\bm{W}_{_{\rm y}}$  中元素的算术</sub> 平均; $w_{xx}$ , $w_{yy}$ 分别为  $W_x$ 和  $W_y$ 中的第  $z$  个元素。

# 2.2 基于时空相关性的样板机异常识别及处理

实际运行中,新能源电站中的样板机会因为恶 劣天气、自身老化等发生运行故障,继而影响后续 的理论功率计算精度,所以需要对发生异常的样板 机及时进行识别及更换。由于在气象信息相似的 时段内,新能源电站中机组自身出力往往具有相同 趋势,呈现时间相关性;而同一电站中机组间的地 理位置较近,其风光资源特性较为一致,机组间出 力通常也具有相同趋势,呈现空间相关性。 因此文 中基于站内样板机出力的时空相关性来识别异常 样板机,步骤如下。

步骤 1:根据 2.1 节所提方法识别得到评估时间 内新能源电站共 I 个气象信息相似时段(若未搜索 到相似时段,则 I=1),设新能源电站内 k 型号机组 的样板机数量为 $M_k$ ,第 b台样板机在第  $v$  个气象信 息相似时段的实测功率序列为  $P_{\text{bus}} = \{P_{\text{bus.1}}, P_{\text{bus.2}},\}$  $\cdots$ , $P_{h_{ms,n}}$ },  $n$  为该时段的采样点个数。

步骤  $2:$  对  $M_k \times I$  个实测功率序列进行  $K$ -means 聚类 $[20]$ ,得到K个实测功率序列簇类,并由式 $(9)$ 可得每个簇类的聚类中心  $C_{k}$ 。

$$
C_h = \frac{1}{N(\varphi_h)} \sum_{X_\tau \in \varphi_h} X_\tau \tag{9}
$$

式中: $\varphi_h$ 为第  $h$  个实测功率序列簇类 $(h=1,2,\cdots,$  $K$ );  $N(\varphi_h)$  为 $\varphi_h$  中实测功率序列的个数;  $X_\tau$  为 $\varphi_h$ 中的第  $\tau$ 个实测功率序列。

步骤 3:计算  $P_{\text{lm}}$ 与其所属聚类中心  $C_{h}$  的欧式 距离,若距离大于预设阈值 δ,则判断第 b 台样板机 的第 v 个气象信息相似时段发生异常,将该时段定 义为异常时段,否则判断其为正常时段。按此方法 依次遍历新能源电站每台样板机各时段,得到各样 板机的异常时段。

步骤 4:针对各样板机的异常时段,依次将异常 样板机剔除,并将其归为非样板机。 判断样板机数 量是否满足要求,若满足则更新样板机数量;若样 板机数量不满足理论功率计算需求,则从非样板机 中选择机组实测功率离聚类中心最近的若干机组 作为候选样板机,增补进样板机集合。

# 2.3 非样板机出力系数的动态识别

2.3.1 动态信息窗的设置

为实时跟踪非样板机与样板机出力的关系,需 要设置动态信息窗以获取同型号下每台非样板机 的出力情况。当非样板机在计算时刻 t 之前的时段  $[t - \varphi, t]$ 发生限电、故障或检修等情况时,需要调 整 t 时刻信息窗的选取位置, 以避免按照异常情况 获取非样板机出力信息而使理论功率计算不准。

设新能源电站内 k 型号机组共有 B 台非样板 机,其中第 q 台非样板机为  $T_a$  (q = 1,2,…,B) 。 选 取新能源电站理论功率计算时刻  $t$  之前的时段  $[t -]$  $\varphi$ , $t$ ], 根据该时段内  $T_a$ 实际运行情况来确定动态信 息窗的选取。

(1) 当  $T_a \pm [t-\varphi,t]$  内正常运行时,则选取  $[t - \varphi, t)$  作为  $T_a \pm t$  时刻的信息窗,并随理论功率 的计算时刻动态调整。

(2) 当  $T_q \oplus [t - \varphi, t]$  内为限电、故障或检修状 态时,选择该时段内新能源电站的天气特征向量 W。 作为t时刻理论功率计算的基准天气特征向量。根 据新能源电站限电、故障检修记录寻找距离 t 时刻 前  $D \neq (\text{mR } 30 \text{ d})$ 内  $T_a$  正常运行的时段集合, 剔 除长度小于 φ 的时段,并将满足条件的时间段划分 成 Q 个长度为  $\varphi$  的时段。然后,提取新能源电站第  $g \triangle$ 时段的天气特征向量  $W_{\ell}$  ( $g=1,2,\cdots,Q$ ), 根据 式 $(8)$ 计算相关系数  $R(W_0, W_s)$ , 依次计算形成相 关 系 数 集  ${R(W_0, W_1), R(W_0, W_2), \cdots, R(W_0, W_1)}$  $\bm{W}_{o}$ ) }, 取其中最大元素对应的正常运行时段作为  $T_a$ 在 $t$ 时刻的信息窗,并随理论功率计算时刻的变 化而动态调整。在机组长期退出运行的特殊情况 下,可适当放宽历史气象特征的时间搜索范围。

2.3.2 非样板机分组及出力系数的动态识别

设  $k$  型号机组下第 q 台非样板机  $T_a$  在信息窗 内经过数据预处理后的实测功率为  $P_{qk} = \{P_{qk,1},\}$  $P_{nk,2}, \cdots, P_{nk,n}$ },所有样板机的平均实测功率为 $P_{ks}$  $= \{\bar{P}_{k_{s,1}}, \bar{P}_{k_{s,2}}, \cdots, \bar{P}_{k_{s,n}}\}$ ,则 $P_{ak}$ 和 $\bar{P}_{ks}$ 在信息窗内 功率差率的平均值为.

$$
\overline{R}_{kg} =
$$
\n
$$
\frac{(P_{qk,1} - \overline{P}_{ks,1}) + (P_{qk,2} - \overline{P}_{ks,2}) + \dots + (P_{qk,n} - \overline{P}_{ks,n})}{nP_{kN}}
$$
\n(10)

式中: $n$  为信息窗内的采样点个数;  $P_{\text{M}}$  为  $k$  型号机 组的额定功率;  $\bar{R}_{\text{kas}} \in [-1,1]$ 。

根据计算得到的 $\bar{R}_{kas}$  对非样板机  $T_a$  进行分组, 设单位区间长度为  $u$ , 当  $u = 0.05$  时, 若  $\overline{R}_{\text{kqs}} \in [0.05 \times 1]$ 

 $(a-21), 0.05(a-20)$ ,则非样板机  $T_a$ 被划分到第  $a \nsubseteq (a=1,2,\cdots,40)$ 。按照上述方法对  $k \nsubseteq \exists$ 机组 的每台非样板机进行分组,可得  $t$  时刻第  $a$  组内的 非样板机数量 $H_{ak}(t)$ 。

k 型号第 a 组内所有非样板机组相对于样板机 组出力的比例系数可取  $\lambda_{ab} = 0.05a - 0.05$ 。理想情 况下,当新能源电站内所有机组理论出力都相等 时,  $\overline{R}_{k_{as}} = 0$ , 此时  $a = 21$ , 非样板机组相对于样板机 出力的比例系数均为 1,该电站的理论功率计算公 式与目前所采用的较为理想的计算公式相同。

#### 2.4 新能源电站理论功率计算

利用样板机的实测功率,可得到新能源电站在  $t$ 时刻改进后的理论功率计算模型.

$$
P_{k\text{th}}(t) = \bar{P}_{k\text{s}}(t)M_k + \sum_{a=1}^{40} (\bar{P}_{k\text{s}}(t)\lambda_{ak}H_{ak}(t)) (11)
$$

$$
P_{\text{th}}(t) = \sum_{k=1}^{n} P_{k\text{th}}(t) \tag{12}
$$

式中: $\overline{P}_{k}(t)$  为  $t$  时刻  $k$  型号机组所有样板机的平 均实测功率;  $P_{\text{tth}}(t)$  为  $t$  时刻新能源电站所有  $k$  型 号机组的理论功率之和;  $P_{\rm th}(t)$  为  $t$  时刻新能源电 站所有机组的理论功率之和: M 为机组型号数量。

#### 3 考虑源荷不匹配风险的风光容量配比优化

不合理的风光容量配比会导致风光出力与负 荷不匹配,从而产生弃风弃光或切负荷等现象,造 成经济损失,甚至引发电网故障。 风光电站发电能 力评估的不准确性、出力的不确定性均会使风光不 合理匹配的损失评估存在较大误差,从而在面向风 光容量配比这一长周期规划问题时分配不合理。 文中在第2章的基础上,利用蒙特卡洛法对风光电 站出力进行长周期模拟抽样,并计算每一确定的抽 样场景下因产生弃风弃光或切负荷现象造成的经 济损失。某场景的源荷不匹配风险即为风光电站 出力场景发生概率与该场景下经济损失的积。

# 3.1 风光容量配比优化模型

风光容量配比优化目标为最小化长周期源荷  $\overline{K}$ 匹配风险 $R$ :

$$
\min R = \sum_{f=1}^{F} \sum_{t=1}^{T} (p_f | P_f(t) - P_L(t) | C_{\text{epun}}(t))
$$
\n(13)

 $P_f(t) = P_N[\lambda P_{f_w}^*(t) + (1 - \lambda) P_{f_{pv}}^*(t)]$  (14) 式中:  $p_f$  为第  $f$  个风光电站出力场景发生的概率;  $F$ 为风光电站出力场景个数;  $T$  为时间周期;  $P_f(t)$  为  $t$ 时刻第 $f$ 个风光电站出力场景下的理论功率之和;  $P_{L}(t)$  为  $t$  时刻的负荷;  $C_{e_{\text{pun}}}(t)$  为  $t$  时刻弃风弃光 或切负荷对应的单位功率经济损失; P、为风光电站 总装机容量; A 为风电站装机容量占风光电站总装 机容量的比例(0<λ <1);  $P_{f_{\text{IV}}}^{*}(t)$ ,  $P_{f_{\text{PV}}}^{*}(t)$  分别为  $t$ 时刻第 f个风电站、光伏电站出力场景下的理论功 率归一化值。

#### 3.2 基于理论功率的新能源电站随机出力场景生成

在进行新能源电站随机出力场景生成时,若不 考虑新能源电站自身出力的时间相关性,则会导致 模拟的出力波动特性与实际情况不符。为生成风 光电站随机出力场景,文中建立了新能源电站长周 期出力场景生成方法,具体过程如下:

(1) 生成平均波动序列。在确定的时间颗粒度 (5 min)下,计算多年理论功率波动量并取各时刻平 均值,得到平均波动序列 { $\mu$ , | t = 1,2,…, T - 1} 。

(2) 生成新能源电站初始出力场景集。通过对 新能源电站多年理论功率的统计可得新能源电站 在各时刻出力区间的概率分布,并利用蒙特卡洛法 模拟得到新能源电站初始出力场景集 $\Omega$ :

$$
\mathbf{Q} = \begin{bmatrix} P_{1,1} & \cdots & P_{1,t} & \cdots & P_{1,T} \\ P_{2,1} & \cdots & P_{2,t} & \cdots & P_{2,T} \\ P_{3,1} & \cdots & P_{3,t} & \cdots & P_{3,T} \\ \vdots & & \vdots & & \vdots \\ P_{f,1} & \cdots & P_{f,t} & \cdots & P_{f,T} \end{bmatrix}
$$
 (15)

式中:  $P_{t}$ , 为 t 时刻第  $f$ 个出力场景下的新能源电站 出力值。行向量表示新能源电站在时间周期 T 内 随机抽样生成的一个出力场景;列向量表示同一时 刻不同场景下新能源电站的出力。 $\Omega$ 反映了新能 源电站在各时刻出力区间的概率分布,但无法满足 新能源电站自身出力的时间相关性,因此需要对 $\Omega$ 中各行向量的数据进行重构。

(3) 重构初始出力场景集的数据。结合平均波 动序列中该时刻的平均波动量μ, , 从 t+1 时刻新能 源电站出力集  $[P_{1,t+1} P_{2,t+1} \cdots P_{f,t+1}]^T$  中选出最接 近  $P_{t,i}$  + $\mu_i$  的数值  $P_{k,i+1}$  ( $k \leq f$ ), 作为该出力场景下 t+1时刻的出力值,按上述方法依次确定各时刻的出 力值。遍历初始出力场景集 $\Omega$ ,得到重构后的新能 源电站出力场景集 $\Omega'$ 。重构后的 $\Omega'$ 既满足新能源 电站在各时刻出力区间的概率分布,也能较为准确 地反映新能源电站出力的时间相关性。分别对风 光电站按此方法模拟生成出力场景,从而得到风光 电站出力场景集。

#### 3.3 极端场景筛选

为避免小概率高风险场景对风光容量配比规 划的影响,需要对极端场景进行筛选,再进行风光 容量最优配比的计算,具体步骤如下。

步骤 1:根据风光电站出力场景集,结合式(13) 和式(14)计算得到使源荷不匹配风险最小的风电 装机占比 λ。

步骤 2:根据步骤 1 得到的 λ 值依次计算各个 出力场景对应的源荷不匹配风险。若所有场景对 应的源荷不匹配风险值均小于给定的风险阈值 ε, 则将风电装机占比 λ 确定为风电最优装机占比,进 而得到风光容量最优配比;若存在某些出力场景的 源荷不匹配风险值大于 ξ,则将这些场景识别为极 端场景并进行剔除,更新风光电站出力场景集,并 返回步骤 1。

为了提高计算效率,可对模拟生成的场景进行 聚类,以较小数目的场景代替原始繁多的场景,每 种聚类场景中场景个数之和与模拟生成的场景总 数的比值即为该聚类场景的概率。

#### 4 算例与分析

为验证文中方法的有效性,以含 100 台风电机 组的风电场为例进行分析,单台容量为 1.5 MW,总 装机容量为 150 MW。设风电机组共有 3 个型号, 各型号机组沿风向排列,其信息见表 1。

表 1 机组参数信息

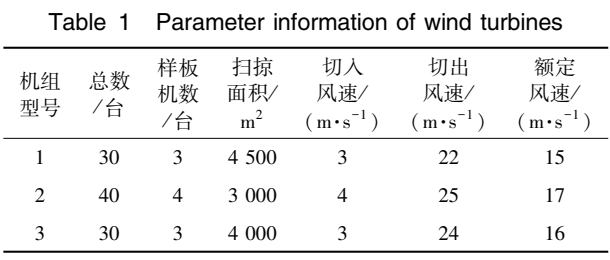

根据中国西北地区春季的风速及空气密度变 化规律,同时计及风电场内风速分布的空间相关 性[21] 和风速变化的时间相关性<sup>[22]</sup> (忽略风向变化 的影响),模拟得到各风电机组轮毂处风速、测风塔 迎风面风速和风电场空气密度(三者皆为 5 min 一 个值)  $^{\left[ 23-29\right] }$  ,并根据风速-功率关系计算得到各型号 风电机组的模拟理论功率<sup>[26,30]</sup>,全场叠加可得风电 场的模拟理论功率。为得到较为符合风电场实际 运行特性的风电机组模拟出力,须进一步构造计及 风电数据通信故障和局部运行等情况的异常数据 场景,并人工设定一定比例的带限电和故障检修标 签位的风电机组运行数据,最终构造出风电机组的 实测功率数据。

实测功率数据的可靠与完整是后续理论功率 计算的基础,因此有必要对上述风电场中所有机组 的实测功率数据进行异常识别及重构。分别构造 风电机组在某日原始输出功率中出现缺失、越限、 不刷新和畸变的异常数据情况,并采用文中所提方 法对上述异常数据进行识别及重构,结果如图 1 所 示。 经计算,异常输出功率和重构后输出功率相对 于原始输出功率的均方根误差(root mean square error, RMSE) $E_{\text{RMSE}}$ 分别为 0.45 MW, 0.27 MW, 异常数 据情况得到了较好处理。

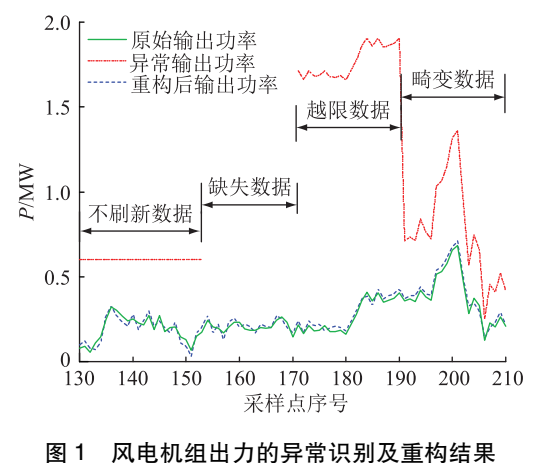

# Fig.1 Abnormal identification and reconstruction result of wind turbine output

在对上述风电场中所有机组的实测功率数据 采用 1.1 节和 1.2 节所提方法进行异常数据识别、剔 除及缺失数据重构后,通过 2.2 节所提方法识别异 常样板机,将其从样板机集合中剔除,并用其他性 能好的机组替补,进一步根据所提出的改进样板机 法对风电场的理论功率进行计算并讨论了相关参 数设置对理论功率计算精度的影响。

## 4.1 理论功率计算方法对比及讨论算例

3I4I4 改进样板机法和样板机法对比

文中选取西北地区春季某 3 d 不同风速 (风速 1~3) 下风电场经数据预处理后的实测功率数据(5 min 一个采样点, 1 d 共 288 个点), 风速 1~3 的平 均风速分别为 9.06 m/s, 11.17 m/s 和 15.07 m/s。 采用改进样板机法和样板机法分别计算风电场在 风速 1~3 下当日的理论功率。改进样板机法在计 算理论功率时已对出现异常的样板机进行处理并 选取长度为 50 min 的动态信息窗, 即在计算 t 时刻 的理论功率时会选取  $[t - 50, t)$  时段作为信息窗, 且信息窗随 $t$ 时刻变化而动态变化,单位区间长度 $u$ 取 0.05,结果见图 2。风速 1~3 理论功率计算的误 差统计见表 2, 所涉及指标为平均绝对百分比误差 (mean absolute percentage error, MAPE)  $E_{\text{MAPE}}$ ,  $E_{\text{RMSE}}$ 和最大绝对误差(mean absolute error, MAE) $E_{\text{MAE}}$ 。

结合图 2 和表 2 可知,在风速 1~3 下采用改进 样板机法得到的各项误差统计指标整体上优于样 板机法,理论功率曲线与模拟理论功率曲线较贴近。

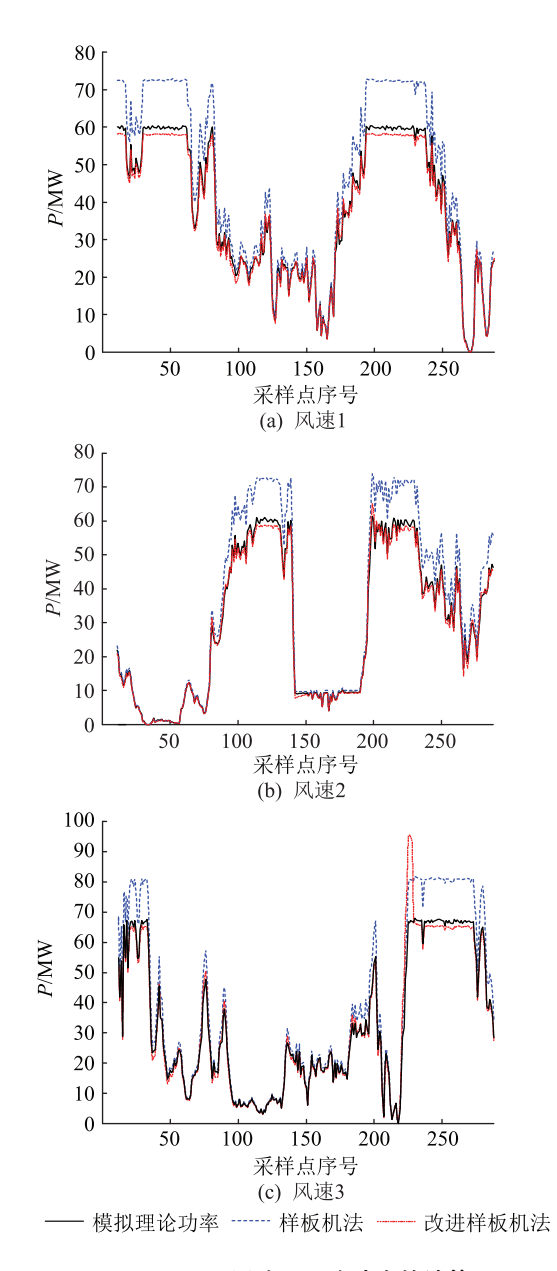

图 2 不同风速下理论功率的计算

Fig.2 Calculation of theoretical power under different wind speeds

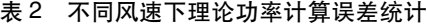

Table 2 Calculation error statistics of theoretical power under different wind speeds

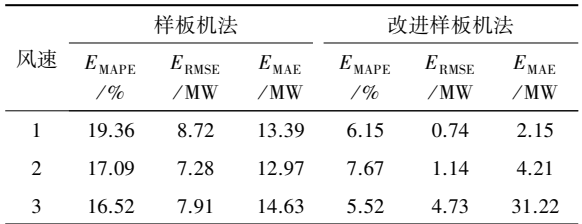

尤其是在大风时段,由改进样板机法计算得到的理 论功率较样板机法更准确,但会在某些时刻与模拟 理论功率偏差较大,如风速 3 第 226 个采样点时刻。 对于此类问题,文中在 4.1.2 节进行分析。

4.1.2 不同动态信息窗长度的对比分析

以 4.1.1 节中风速 1 当日为观察日, 在采样频率 相同的情况下,研究动态信息窗长度对改进样板机 法理论功率计算精度的影响。分别选取长度为5 min, 25 min, 50 min, 100 min 和 250 min 的动态信息 窗计算风电场观察日全天的理论功率,并进行对比 分析。其中,单位区间长度  $u$  均为  $0.05$ 。根据不同 动态信息窗长度计算得到风电场观察日全天的理 论功率及误差,结果如图 3、表 3 所示。

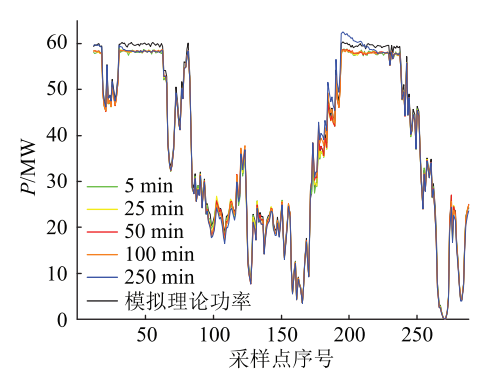

图 3 动态信息窗长度对理论功率计算的影响

Fig.3 The influence of the length of dynamic information window on theoretical power calculation

表 3 动态信息窗长度对理论功率计算误差的影响

Table 3 The influence of the length of dynamic information window on the calculation error of theoretical power

| 信息窗长度/min $E_{\text{MAPE}}$ /% $E_{\text{RMSE}}$ /MW |      |      | $E_{\text{MAE}}/MW$ |
|------------------------------------------------------|------|------|---------------------|
| 5                                                    | 3.19 | 1.32 | 2.65                |
| 25                                                   | 3.46 | 1.35 | 2.62                |
| 50                                                   | 3.65 | 1.39 | 3.21                |
| 100                                                  | 3.98 | 1.46 | 3.44                |
| 250                                                  | 4.62 | 1.57 | 3.67                |

结合图 3 和表 3 可以看出,随着动态信息窗长 度缩短,得到的各项误差统计指标越优,计算的理 论功率曲线也更贴近模拟理论功率曲线。这说明 风电机组发电效率在不同风速下表现不同,而短时 间内风速变化幅度较大时,若动态信息窗长度较 大,则会将风速较宽范围下的风速-功率特征纳入统 计,从而难以准确捕捉计算时刻风速下的风电机组 效率特点,出现较大的理论功率计算误差。

考虑到 4.1.1 节中某些时刻点理论功率与模拟 理论功率偏差较大可能是由上述原因所致,因此设 置改进样板机法的动态信息窗为 5 min 以及单位区 间长度 u 为 0.05, 重新计算得到风速 3 当日全天的 理论功率,结果如图 4 所示。可以看出,当动态信息 窗长度由 50 min 缩小为 5 min 时, 风速 3 第 226 个 采样点时刻的理论功率得到了改善。

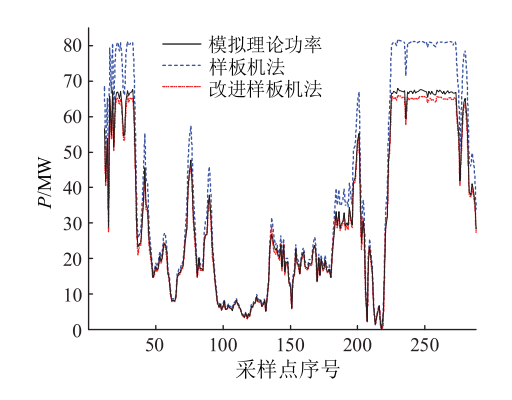

图 4 风速 3 修改动态信息窗长度后理论功率的计算 Fig.4 Calculation of theoretical power after modified the length of dynamic information window at wind speed 3

 $4.1.3$  不同单位区间长度  $u$  的对比分析

以 4.1.1 节中的风速 1 当日为观察日,选取动态 信息窗长度为 5 min, u 分别为 0.01, 0.05, 0.10 和 0.20, 计算风电场观察日全天的理论功率, 并进行对 比分析。根据不同单位区间长度 u 计算得到风电场 观察日全天的理论功率及误差,结果如图 5、表 4 所示。

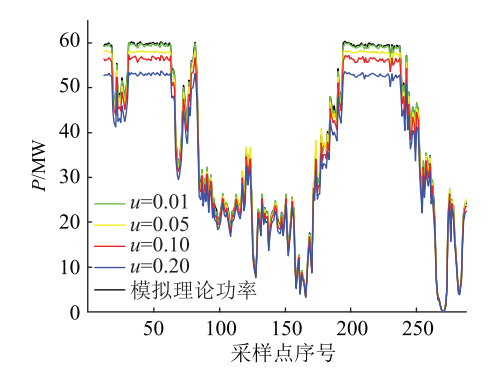

图 5 不同 u 对理论功率计算的影响 Fig.5 The influence of different  $u$  on

theoretical power calculation

 $#4$  不同  $u$  对理论功率计算误差的影响 Table 4 The influence of different  $u$  on the calculation error of theoretical power

| $\boldsymbol{\eta}$ | $E_{\rm\,MAPF}}/\%$ | $E_{\rm RMSE}/MW$ |
|---------------------|---------------------|-------------------|
| 0.01                | 1.50                | 0.57              |
| 0.05                | 3.09                | 1.25              |
| 0.10                | 5.57                | 2.49              |
| 0.20                | 10.82               | 5.00              |

结合图 5 和表 4 可知, 各项误差统计指标随着 单位区间长度 u 的减小而不断改善, 计算得到的理 论功率曲线也更贴近模拟理论功率曲线。

# 4.2 风光容量优化配置

文中分别通过样板机法和改进样板机法计算 得到中国某地区电网风电场、光伏电站多年的理论 功率数据,为了计及新能源电站装机容量的不断变 化,对理论功率数据进行归一化处理,并根据第4章 所提的场景生成方法生成若干个风光电站出力场 景,此处显示其中 1 000个。采用该地区 2020 年全 年的负荷数据,截止 2020 年底该地区电网风光电站 总装机容量为 35 590.5 MW,  $C_{\text{env}}(t)$  可根据当地不 同时刻的上网电价以及切负荷代价综合考虑得到。 根据风光容量配比优化模型,分析不同风电装机占 比对全年源荷不匹配风险的影响,结果如图 6 所示。 由图 6 可知,理论功率计算的精度会影响到风光最 优配比的结果,通过计算样板机法得到的理论功率 可得该地区风光容量最优配比为 1:0.15,此时全年 源荷不匹配风险最小,为 106.040 亿元;而通过计算 改进样板机法得到的理论功率可得该地区风光容 量最优配比为1:0.33,此时全年源荷不匹配风险最 小,为 103.821 亿元。

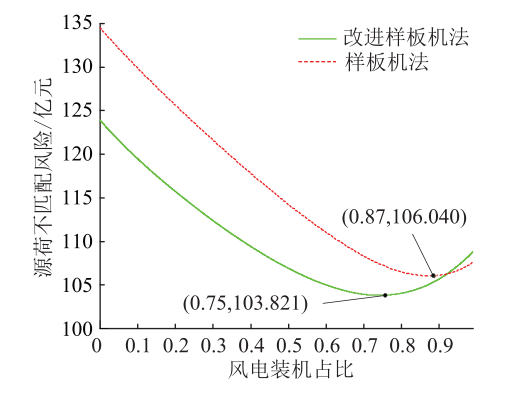

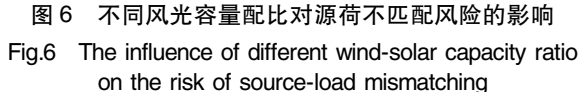

依次计算各出力场景对应的源荷不匹配风险, 并依据风险阈值 & 迭代剔除极端场景, 从生成的 1 000个场景中得到 54 个源荷不匹配风险超出风险 度阈值(如黑线所示)的场景,如图 7 所示。

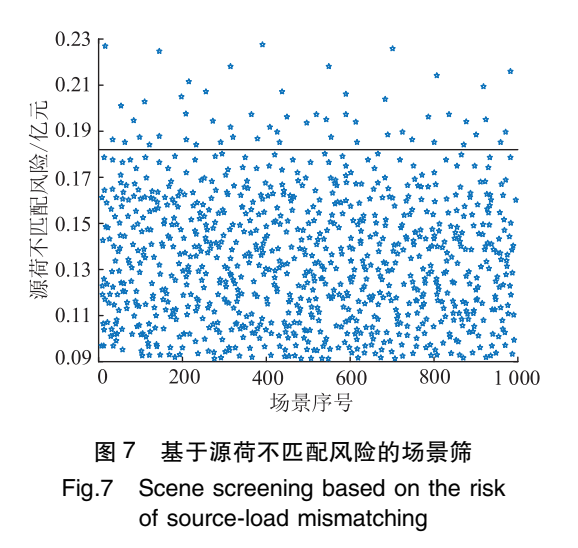

再使用风光容量配比优化方法对剩余的出力 场景进行计算,最终得到剔除极端出力场景后 R 最 小时的风光容量最优配比,其对源荷不匹配风险的 影响如图 8 所示。

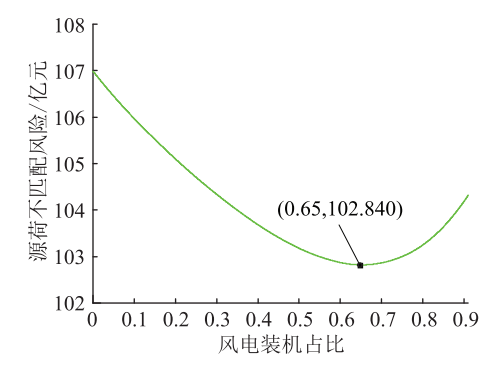

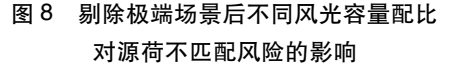

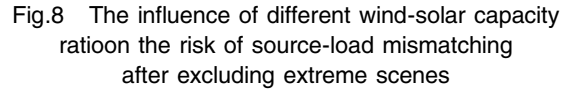

由图 8 分析可知, 剔除极端出力场景后, 当风光 容量最优配比为 1:0.54 时, 源荷不匹配风险最小为 102.840亿元。结合图 6 和图 8 可知,在剔除极端出 力场景后,风电最优装机占比减小,考虑其原因为 该地区风资源较光资源好,更多风电容量的配置可 以减少极端场景对源荷不匹配风险的影响。此结 论受制于地区风光资源特性,不同地区的风光配置 需要具体研究。

### 5 结语

文中针对新能源电站理论功率计算问题展开 研究,提出了基于改进样板机法的理论功率计算新 方法。相较于传统的样板机法,由改进样板机法计 算所得到的新能源电站的理论功率精度更高,且具 有较强的工程适用性。文中利用改进样板机法得 到更为准确的新能源电站理论功率,提出了面向降 低源荷不匹配风险的风光容量配比优化方法,可为 规划区域中风光装机容量的比例提供参考。

文中提出的源荷不匹配风险仅考虑了弃风弃 光以及切负荷所带来的风险,如何将其他因素所带 来的风险纳入评估模型,从而得到更加合理可信的 风光容量最优配比,是下一步有待深入研究的重要 问题。

本文得到国网青海省电力公司科技项目"基于 清洁能源泛在调度控制的新能源发电性能精细化 评估方法研究及应用" (522830190018), 江苏省配 电网智能技术与装备协同创新中心开放基金项目 (No.XTCX202001)资助,谨此致谢!

#### 参考文献:

[1] 习近平. 继往开来, 开启全球应对气候变化新征程 [N]. 人 民日报, 2020-12-13(2).

XI Jinping. Building on past achievements and launching a new journey for global climate actions  $\lceil N \rceil$ . People's Daily, 2020-12- $13(2)$ .

[2] 姚天亮, 吴兴全, 李志伟, 等. 计及多约束条件的风光互补容 量配比研究 [J]. 电力系统保护与控制, 2017, 45 (9): 126-132.

YAO Tianliang, WU Xingquan, LI Zhiwei, et al. Research on complementary capacity ratio of wind power and photovoltaic considering multiple constraints [ J ]. Power System Protection and Control, 2017, 45(9): 126-132.

[3] 刘新苗,卢洵,娄源媛,等. 基于时序运行模拟的风火打捆最 优容量配比整定[J]. 电力系统保护与控制, 2021, 49 (21):  $53 - 62$ 

LIU Xinmiao, LU Xun, LOU Yuanyuan, et al. Optimal setting of wind-thermal-bundled capacity ratio based on chronological operation simulation [J]. Power System Protection and Control, 2021, 49(21): 53-62.

- [4] 王子琳,鲁玺,庄明浩,等. 中国三北地区风一光互补发电系 统空间优化研究[J]. 全球能源互联网, 2020, 3(1): 97-104. WANG Zilin, LU Xi, ZHUANG Minghao, et al. Spatial optimization of wind-PV hybrid energy systems for the three-north region in China<sup>[J]</sup>. Journal of Global Energy Interconnection, 2020, 3  $(1); 97-104.$
- [5] 刘永前,邵振州,王铮,等. 基于分段支持向量机的风电机组 理论功率计算研究[J]. 太阳能学报, 2019, 40(3): 673-680. LIU Yongqian, SHAO Zhenzhou, WANG Zheng, et al. Piecewise support vector machine model for theoretical wind-power calculation[J]. Acta Energiae Solaris Sinica, 2019, 40(3): 673-680.
- [6] 郭海思, 何慧, 包大恩. 风电机组理论发电功率计算及对比 优化[J]. 电力与能源, 2019, 40(3): 339-343. GUO Haisi, HE Hui, BAO Daen. Theoretical power calculation and comparative optimization of wind turbines [J]. Power & Energy, 2019, 40(3): 339-343.
- [7] 丁坤,吕清泉,蔡旭,等. 采用样板机法计算风电场弃风电量 的实测数据统计分析[J]. 可再生能源, 2016, 34(1): 56-63. DING Kun, LYU Qingquan, CAI Xu, et al. Statistical analysis of measured data for calculation of curtailed wind power using modal machine method [J]. Renewable Energy Resources, 2016,  $34(1)$ : 56-63.
- [8] ZOU P, CHEN Q X, YU Y, et al. Electricity markets evolution with the changing generation mix ; an empirical analysis based on China 2050 high renewable energy penetration roadmap [ J ]. Applied Energy, 2017, 185: 56-67.
- [9] 孙川永,魏磊,贾宏刚,等. 新能源开发中风电、光伏理论装 机比例的探讨[J]. 电网与清洁能源, 2014, 30(6): 24-27, 32. SUN Chuanyong, WEI Lei, JIA Honggang, et al. Discussions on the theoretical installed proportion of wind power and photovoltaic power in new energy development  $[J]$ . Power System and Clean Energy,  $2014, 30(6)$ :  $24-27, 32$ .
- [10] 吕盼,徐龙秀,周专,等. 基于风光出力相关性的新能源容 量配比研究[J]. 通信电源技术, 2016, 33(2): 1-3. LYU Pan, XU Longxiu, ZHOU Zhuan, et al. Study on the proportion of new energy capacity based on wind power and photovoltaic power correlation analysis<sup>[J]</sup>. Telecom Power Technol $ogy$ , 2016, 33(2): 1-3.
- [11] 乔延辉,韩爽,许彦平,等. 基于天气分型的风光出力互补 性分析方法[J]. 电力系统自动化, 2021, 45(2): 82-88. QIAO Yanhui, HAN Shuang, XU Yanping, et al. Analysis method for complementarity between wind and photovoltaic power outputs based on weather classification  $\lceil J \rceil$ . Automation of Electric Power Systems, 2021, 45(2): 82-88.
- [12] 龚莺飞,鲁宗相,乔颖,等. 基于 Copula 理论的光伏功率高 比例异常数据机器识别算法[J]. 电力系统自动化, 2016,  $40(9)$ : 16-22, 55.

GONG Yingfei, LU Zongxiang, QIAO Ying, et al. Copula theory based machine identification algorithm of high proportion of outliers in photovoltaic power data [J]. Automation of Electric Power Systems,  $2016,40(9)$ : 16-22, 55.

- [13] 左松林, 陈伟, 付真斌, 等. 基于 EKF 算法的分布式光伏发 电异常数据排查技术[J]. 电力工程技术, 2020, 39 (5):  $120 - 125$ . ZUO Songlin, CHEN Wei, FU Zhenbin, et al. Abnormal data inspection technology of photovoltaic power generation based on EKF algorithm [J]. Electric Power Engineering Technolo $gy$ , 2020, 39 $(5)$ ; 120-125.
- $\lceil 14 \rceil$  WANG J Z, WANG Y, LI Z W, et al. A combined framework based on data preprocessing, neural networks and multi-tracker optimizer for wind speed prediction  $\lceil J \rceil$ . Sustainable Energy Technologies and Assessments, 2020, 40:100757.
- $[15]$  BO H, NIE Y, WANG J Z. Electric load forecasting use a novelty hybrid model on the basic of data preprocessing technique and multi-objective optimization algorithm [ J ]. IEEE Access, 2020, 8:13858-13874.
- [16] 时珉,尹瑞,胡傲宇,等. 基于滑动标准差计算的光伏阵列 异常数据清洗办法[J]. 电力系统保护与控制, 2020, 48  $(6)$ :108-114.

SHI Min, YIN Rui, HU Aoyu, et al. A novel photovoltaic array outlier cleaning algorithm based on moving standard deviation  $[J]$ . Power System Protection and Control, 2020, 48 (6): 108-114.

- $\lceil 17 \rceil$  LUKASSEN L J, STEVENS R J A M, MENEVEAU C, et al. Modeling space-time correlations of velocity fluctuations in wind farms[J]. Wind Energy, 2018, 21(7): 474-487.
- [18] 徐海翔,王靖然,吴林林,等. 新能源机组运行数据多维度 校验研究及应用[J]. 华北电力技术, 2017(10): 7-12, 18. XU Haixiang, WANG Jingran, WU Linlin, et al. Research on multi-dimensional data verification of renewable power equipment information and its application[J]. North China Electric Power,  $2017(10)$ : 7-12, 18.
- [19] 于若英,陈宁,苗淼,等. 考虑天气和空间相关性的光伏电 站输出功率修复方法[J]. 电网技术, 2017, 41 (7): 2229-

 $2236$ 

YU Ruoying, CHEN Ning, MIAO Miao, et al. A repair method for PV power station output data considering weather and spatial correlations  $[J]$ . Power System Technology, 2017, 41(7): 2229-2236.

- [20] TALASBEK A, SEREK A, ZHAPAROV M, et al. Personality classification experiment by applying  $k$ -means clustering  $[J]$ . International Journal of Emerging Technologies in Learning  $($  IJET $)$ , 2020, 15 $($ 16 $)$ : 162.
- [21] 杨正瓴,王如雪,乔健,等. 大气压的差值对风速空间相关 性预测的影响分析[J]. 发电技术, 2020, 41(6): 617-624. YANG Zhengling, WAGN Ruxue, QIAO Jian, et al. Analysis of the influence of atmospheric pressure difference on spatial correlation prediction of wind speed [J]. Power Generation Technology, 2020, 41(6): 617-624.
- [22] 王果毅,牟金磊,李润祥. 基于时间相关性的风速威布尔分 布优化方法[J]. 中国电业, 2020(5): 92-95. WANG Guoyi, MU Jinlei, LI Runxiang. A Weibull distribution optimization method for wind speed based on time correlation  $[J]$ . China Electric Power, 2020(5): 92-95.
- $\lceil 23 \rceil$  HUANG N T, WU Y Y, CAI G W, et al. Short-term wind speed forecast with low loss of information based on feature generation of OSVD[J]. IEEE Access, 2019, 7:81027-81046.
- $[24]$  WANG J Z, WANG S Q, YANG W D. A novel non-linear combination system for short-term wind speed forecast<br>[  $\bf J$  ]. Renewable Energy, 2019, 143: 1172-1192.
- [25] 齐霞, 安磊, 张妍, 等. 风电机组功率曲线建模方法对比研 究[J]. 可再生能源, 2018, 36(4): 580-585. QI Xia, AN Lei, ZHANG Yan, et al. Comparative study of multiple power curve modelling methods [J]. Renewable Energy Resources, 2018, 36(4): 580-585.
- [25] DINDAR A, ARDEHALI M M, VAKILIAN M. Integration of wind turbines in distribution systems and development of an adaptive overcurrent relay coordination scheme with considerations for wind speed forecast uncertainty  $\lceil J \rceil$ . IET Renewable Power Generation, 2020, 14(15): 2983-2992.
- [27] 韩松,王兴龙. 弱一致性风速分布山区风电场机电暂态建 模及适用性研究[J]. 电力系统保护与控制, 2017, 45 (15):  $1 - 7$

HAN Song, WANG Xinglong. Modeling of DFIG based wind farm considering temporal and spatial non-uniformity of wind speed in mountainous region and its applicability analysis  $\lceil J \rceil$ . Power System Protection and Control,  $2017,45(15)$ : 1-7.

- [28] 李永刚,王月,刘丰瑞,等. 基于 Stacking 融合的短期风速预 测组合模型[J]. 电网技术, 2020, 44(8): 2875-2882. LI Yonggang, WANG Yue, LIU Fengrui, et al. Combination model of short-term wind speed prediction based on stacking fusion  $\lceil J \rceil$ . Power System Technology, 2020, 44 (8): 2875-2882.
- [29] 陈金富,朱乔木,石东源,等. 利用时空相关性的多位置多 步风速预测模型 [J]. 中国电机工程学报, 2019, 39 (7): 2093-2106.

CHEN Jinfu, ZHU Qiaomu, SHI Dongyuan, et al. A multi-step wind speed prediction model for multiple sites leveraging spatio-temporal correlation [J]. Proceedings of the CSEE, 2019, 39(7):2093-2106.

[30] 张旭,张宏立,王聪. 基于 PSOGSA 全参数连分式的风速预 测模型[J]. 电力系统保护与控制, 2020, 48(23): 100-107. ZHANG Xu, ZHANG Hongli, WANG Cong. Wind speed prediction model based on PSOGSA full-parameter continuous fractions [J]. Power System Protection and Control, 2020, 48  $(23):100-107.$ 

#### 作者简介:

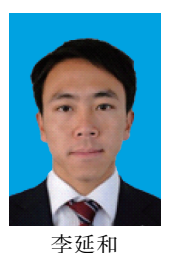

李延和(1983),男,硕士,高级工程师,从 事新能源接入电力系统运行控制相关工作(Email: $l$ yhe0416@ 163.com):

杨立滨(1985),男,硕士,高级工程师,从 事新能源与储能控制技术相关工作: 郝丽丽(1979),女,博士,副教授,研究方

向为电力系统安全稳定分析与控制。

# Capacity ratio optimization of wind-solar hybrid new energy power station based on improved model-generator method

LI Yanhe<sup>1</sup>, YANG Libin<sup>2,3</sup>, HAO Lili<sup>4</sup>, LIU Xiangfeng<sup>4</sup>, LYU Xiaoxu<sup>4</sup>

(1. State Grid Qinghai Electric Power Company, Xining 810008, China; 2. State Grid Qinghai

Electric Power Company Economic Research Institute, Xining 810008, China: 3. State Grid Oinghai

Electric Power Company Clean Energy Development Research Institute, Xining 810008, China:

4. College of Electrical Engineering and Control Science, Nanjing Tech University, Nanjing 211816, China)

Abstract: The output of wind and solar power stations is intermittent and fluctuating, but their complementarity can be fully realized with reasonable wind-solar capacity ratio. The inaccurate theoretical power calculation of power station affects the extraction of true features of wind and solar, and then leads to large capacity matching error. The model-generator method commonly used in theoretical power calculation of new energy power stations is improved in this study. The abnormal data are firstly identified and reconstructed, and then the abnormal model-generators are identified and updated. Furthermore, according to the actual operation of non-model-generators, the dynamic information window is selected. By using the measured power of model-generator and non-model-generator in the dynamic information window, the non-model-generators are grouped and the scale coefficient of each group of non-model-generator is dynamically identified, and thus the theoretical power of new energy power stations is calculated. Based on the calculation of historical theoretical power for many years, the characteristics of new energy power stations are analyzed. The random output scenario is simulated accordingly, and the optimization method of windsolar capacity ratio based on the risk of source-load mismatching is established. The accuracy of the improved model-generator method is verified by examples. By using this method, the improved theoretical power data of wind farm and photovoltaic power stations in a certain area of northwest China are obtained, and the optimal ratio of wind-solar capacity in this area is optimized. The improved model machine method proposed in this paper can effectively improve the calculation accuracy of theoretical power of new energy power stations, and the optimal ratio of wind-solar capacity calculated based on this method can provide reference for wind-solar power generation capacity of regional power grid.

Keywords: new energy power station; optimal ratio of wind-solar capacity; improved model-generator method; abnormal modelgenerator identification and processing; K-means clustering; scenario screening

> (编辑 陆海霞)